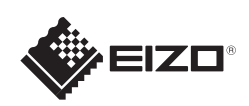

# FlexScan EV2316W/EV2336W/EV2416W/EV2436W

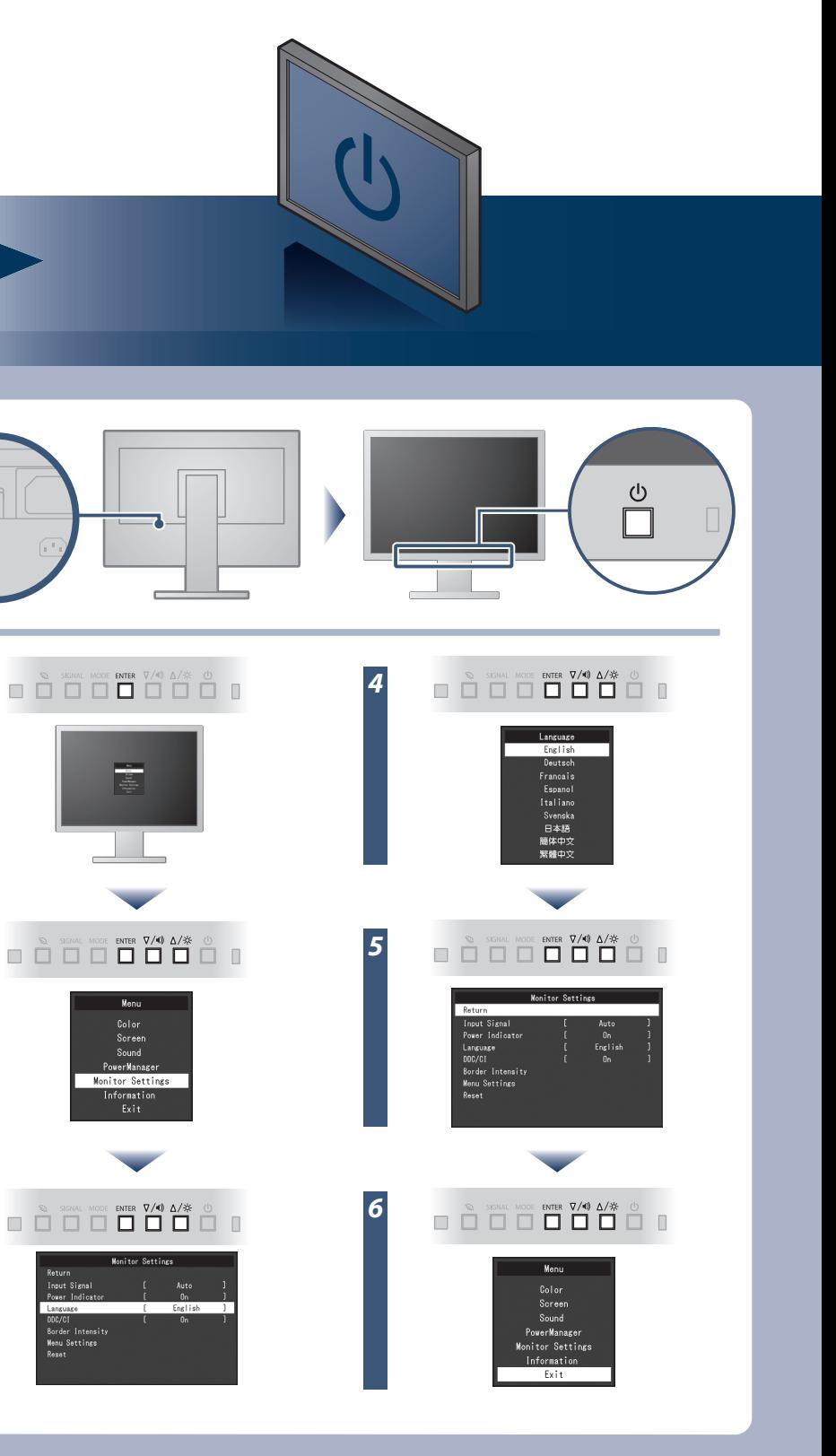

Copyright© 2012 EIZO NANAO CORPORATION All rights reserved.

LCD-fargeskjerm **Installasjons-veiledning FlexStand2 EV2316W/EV2336W** Et skjermkort som overholder VESA-standarden og **1920×1080** Skjerm CEA-861-standarden, er påkrevd.  $\sqrt{2}$ **EV2416W/EV2436W 1920×1200**  $\boxed{\circ}$ **D-Sub** Strømkabel *1* **CAR FD-C39** Digital signalkabel (DVI) a a she **DVI**  $\bigoplus$ Analog tilkobling **MD-C87 PP200** Digital signalkabel (D-Sub)(opsjon) (DisplayPort) **TriStand2** *2*  $\mathcal{D}_{\mathcal{A}}$ eller PRECAUTIONS . . . . . . . . (FORHOLDSREGLER) **DisplayPort**  $\mathbf{P}$ **FD-C39** Digital tilkobling (DVI) **THE REAL** Setup Guide (Installasjons-veiledning) *3* EIZO LCD Utility Disk EIZO LCD Utility Disk  $\cap$ **PP200** Digital tilkobling (DisplayPort)  $\theta$   $\theta$   $\theta$   $\theta$ **Festeskruer USB** Fotbase<sup>\*</sup>  $\circledcirc$ Feste skruen for fotbasen \*1 **AUDIO OUTPUT**  $((\leftrightarrow)$ 4B USB-kabel \*2 EIZO LCD Utility Disk Kabelholder<sup>\*</sup> \*1 TriStand2

Les PRECAUTIONS (FORSIKTIGHETSREGLENE), denne Installasjonsveiledningen og Brukerhåndboken som er lagret på CD-ROM-en nøye for å bli kjent med sikker og effektiv bruk av skjermen.

EIZO LCD verktøys-CD-en inneholder detaljert informasjon.

### **Viktig**

\*2 Kommersielt tilgjengelig produkt

Stereo minijack-kabel \*2

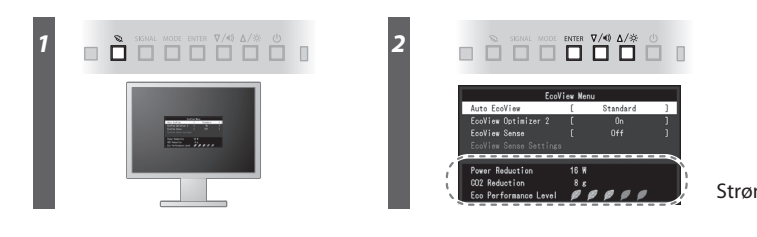

Strømsparingsnivå

Hinweis zur Ergonomie :<br>Dieser Monitor erfüllt die Anforderungen an die Ergonomie nach EK1-ITB2000 mit dem Videosignal,<br>Dieser Monitor erfüllt die Anforderungen an die Ergonomie nach EK1-ITB2000 mit dem Videosignal,<br>1920 ×

"Maschinenlärminformations-Verordnung 3. GPSGV:<br>Der höchste Schalldruckpegel beträgt 70 dB(A) oder weniger gemäss EN ISO 7779"

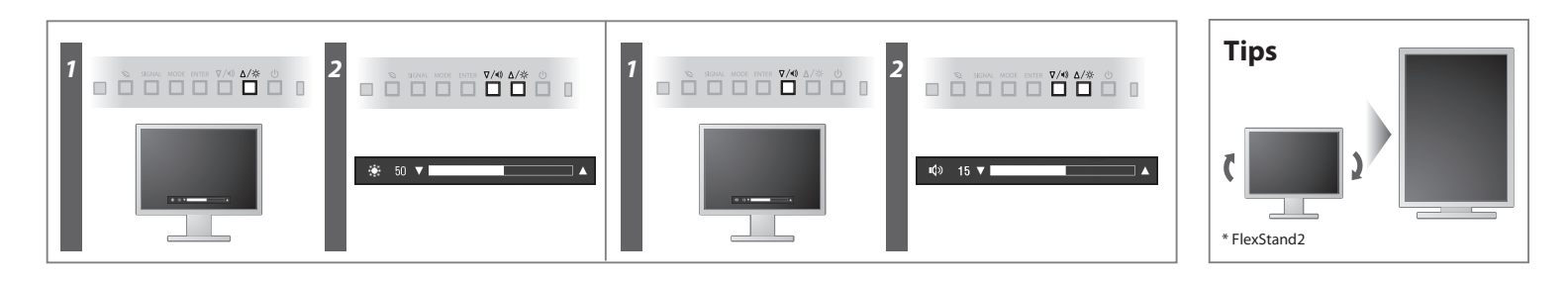

**Hinweise zur Auswahl des richtigen Schwenkarms für Ihren Monitor**<br>Dieser Monitor ist für Bildschirmarbeitsplätze vorgesehen. Wenn nicht der zum Standardzubehör<br>gehörigeSchwenkarm verwendet wird, muss statt dessen ein geei

- Der Standfuß muß den nachfolgenden Anforderungen entsprechen:<br>
a) Der Standfuß muß eine ausreichende mechanische Stabilität zur Aufnahme des Gewichtes vom<br>
Bildschirmgerät und des spezifizierten Zubehörs besitzen. Das Gewi
- 
- 
- min. nach hinten ≥ 5°). e) Der Standfuß muß die Möglichkeit zur Drehung des Bildschirmgerätes besitzen (max. ±180°). Der
- 
- 
- maximale Kraftaufwand dafür muß weniger als 100 N betragen.<br>f) Der Standfuß muß in der Stellung verharen, in die er manuell bewegt wurde.<br>g) Der Standfuß muß in standfusses muß weniger als 20 Glanzeinheiten betragen (seide

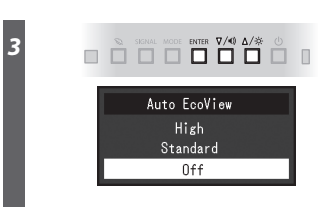

[Begrenzung des maximalen Schalldruckpegels am Ohr] Bildschirmgeräte: Größte Ausgangsspannung 150 mV

### **Auto EcoView**

Skjermens lysstyrke justeres automatisk i henhold til lysstyrken i omgivelsene.

Skjermens lysstyrke justeres i henhold til hvittnivået til innkommende signal. Bruker du denne funksjonen, kan du redusere strømforbruket mens du opprettholder lysstyrken angitt av innkommende signal.

### **EcoView Optimizer 2**

Sensoren på forsiden av skjermen registrerer at en person beveger seg. Når en person beveger seg bort fra skjermen, skifter den automatisk til strømsparingsmodus, og viser ikke bildene på skjermen. Derfor reduserer funksjonen strømforbruket. Følsomheten og tiden til strømsparingsmodus aktiveres, skal stilles inn i henhold til omgivelsene der skjermen brukes, og brukerens bevegelser.

### **EcoView Sense**

## **Ikke noe bilde**

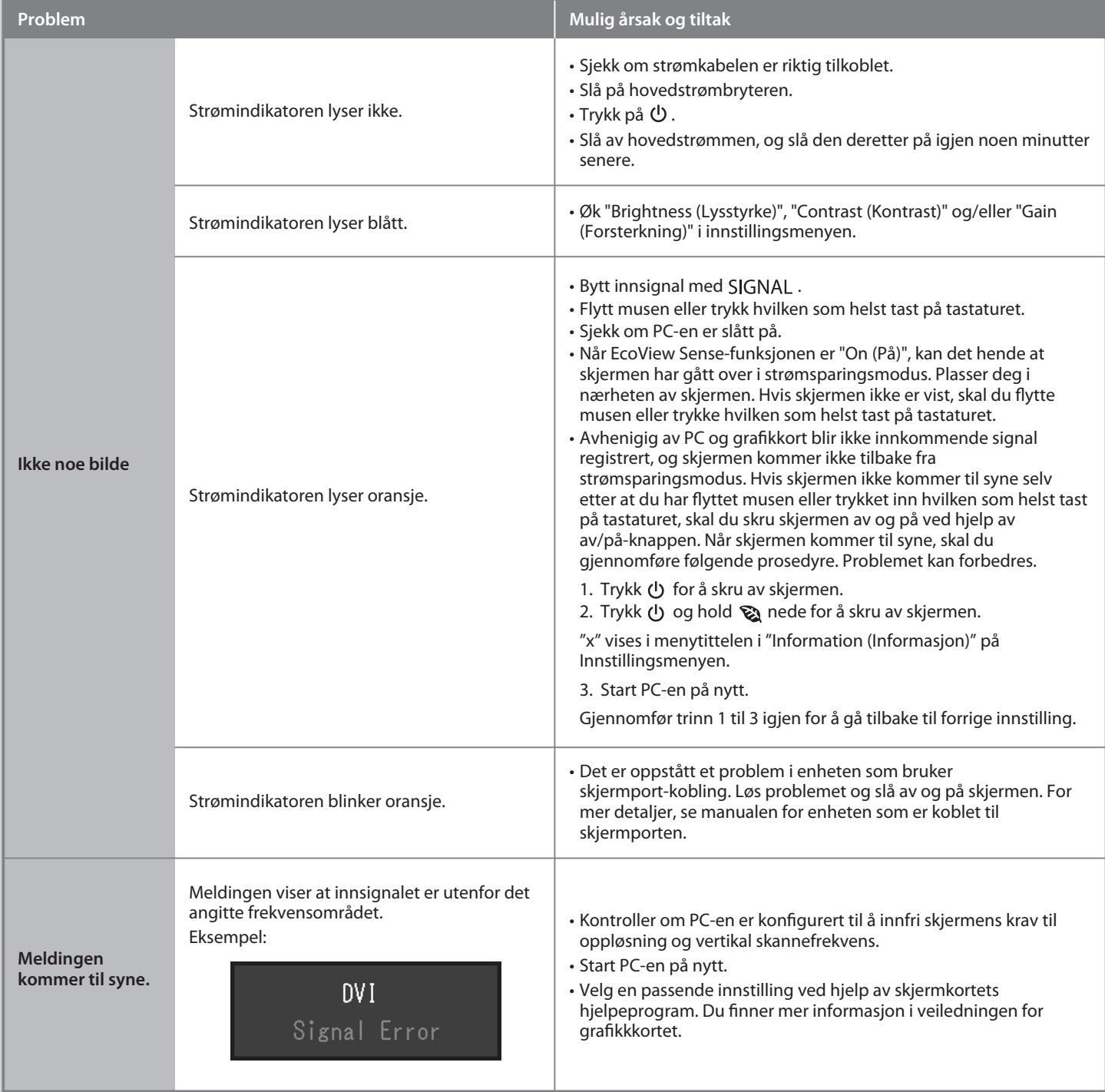

Hvis det ikke vises noe bilde på skjermen selv etter at følgende tiltak er utført, må du kontakte sin lokale EIZO-representant.